## **Tri par tas et arbres AVL**

Algorithmique et structures de données, 2022-2023

P. Albuquerque (B410), P. Künzli et O. Malaspinas (A401), ISC, HEPIA 2023-03-24

En partie inspirés des supports de cours de P. Albuquerque

• Comment représenter un tableau sous forme d'arbre binaire?

- Comment représenter un tableau sous forme d'arbre binaire?
- Qu'est-ce qu'un tas?
- Comment représenter un tableau sous forme d'arbre binaire?
- Qu'est-ce qu'un tas?
	- | 1 | 16 | 5 | 12 | 4 | 2 | 8 | 10 | 6 | 7 |
- Quel est l'arbre que cela représente?

## **Questions sur les notions du dernier cours (2/2)**

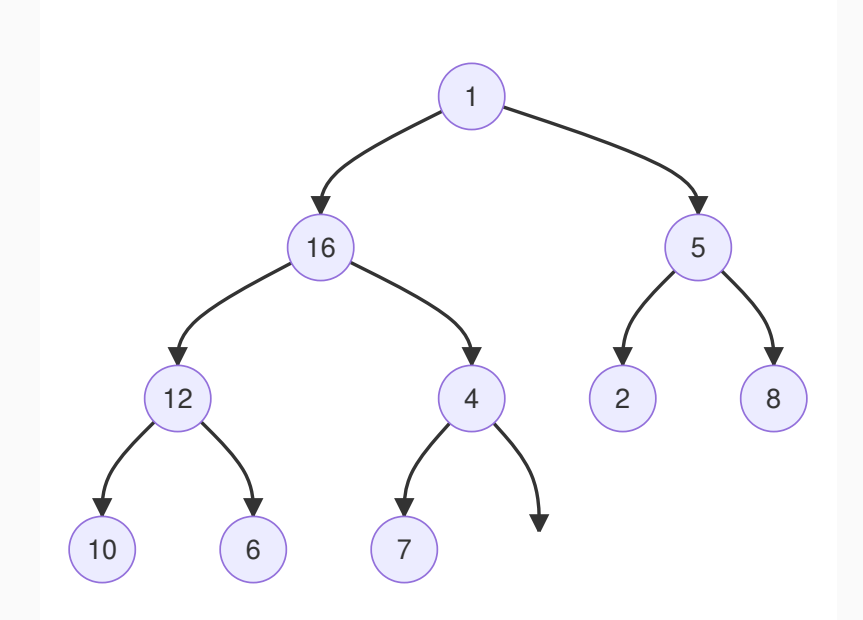

• Trier par tas le tableau

| 1 | 2 | 4 | 5 | 6 | 8 | 10 | 12 | 16

- Mettez autant de détails que possible.
- Que constatez-vous?
- Postez le résultat sur matrix.

## **L'algorithme du tri par tas (1/2)**

#### **Deux étapes**

- 1. Entassement: transformer l'arbre en tas.
- 2. Échanger la racine avec le dernier élément et entasser la racine.

#### **Pseudo-code d'entassement de l'arbre (15 min, matrix)**

## **L'algorithme du tri par tas (1/2)**

#### **Deux étapes**

- 1. Entassement: transformer l'arbre en tas.
- 2. Échanger la racine avec le dernier élément et entasser la racine.

#### **Pseudo-code d'entassement de l'arbre (15 min, matrix)**

```
rien tri_par_tas(tab)
    entassement(tab)
    échanger(tab[0], tab[size(tab)-1])
   pour i de size(tab)-1 à 2
        tamisage(tab, 0)
        échanger(tab[0], tab[i-1])
rien entassement(tab)
   pour i de size(tab)/2-1 à 0
        tamisage(tab, i)
rien tamisage(tab, i)
    ind_max = ind_max(tab, i, gauche(i), droite(i))
    si i != ind_max
        échanger(tab[i], tab[ind_max])
        tamisage(tab, ind_max)
```
## **L'algorithme du tri par tas (2/2)**

**• Fonctions utilitaires** 

```
entier ind max(tab, i, g, d)ind_max = i
    si tab[ind_max] < tab[g] && size(tab) > g
        ind max = gsi tab[ind_mx] < tab[d] && size(tab) > d
        ind_max = d
   retourne ind_max
entier gauche(i)
   retourne 2 * i + 1
entier droite(i)
   retourne 2 * i + 2
```
## **Complexités**

#### **Complexité de la recherche**

- 1. En moyenne?
- 2. Dans le pire des cas?

## **Complexités**

#### **Complexité de la recherche**

- 1. En moyenne?
- 2. Dans le pire des cas?
- 1.  $O(\log_2(N))$
- 2.  $O(N)$

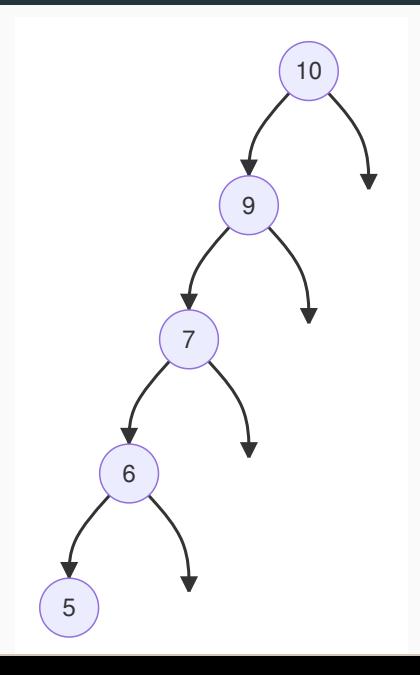

• Quelle propriété doit satisfaire un arbre pour être  $O(\log_2(N))$ ?

- Quelle propriété doit satisfaire un arbre pour être  $O(\log_2(N))$ ?
- Si on a environ le même nombre de nœuds dans les sous-arbres.

#### **Définition**

Un arbre binaire est parfaitement équilibré si, pour chaque nœud, la différence entre les nombres de nœuds des sous- arbres gauche et droit vaut au plus 1.

- Si l'arbre est **parfaitement équilibré**, alors tout ira bien.
- Quelle est la hauteur (profondeur) d'un arbre parfaitement équilibré?
- Quelle propriété doit satisfaire un arbre pour être  $O(\log_2(N))$ ?
- Si on a environ le même nombre de nœuds dans les sous-arbres.

#### **Définition**

Un arbre binaire est parfaitement équilibré si, pour chaque nœud, la différence entre les nombres de nœuds des sous- arbres gauche et droit vaut au plus 1.

- Si l'arbre est **parfaitement équilibré**, alors tout ira bien.
- Quelle est la hauteur (profondeur) d'un arbre parfaitement équilibré?
- $\bullet$   $O(\log_2(N)).$

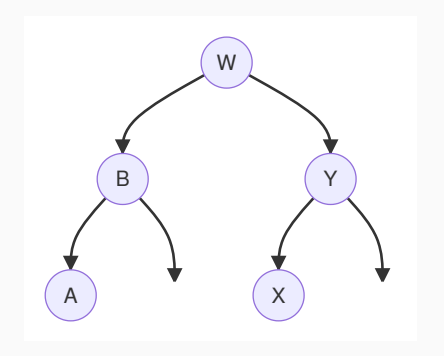

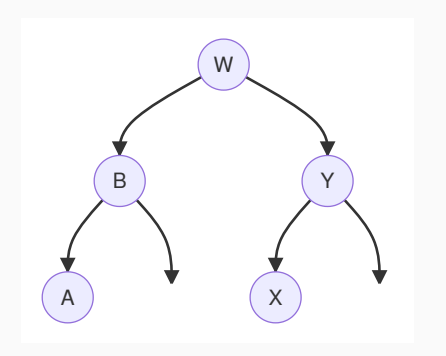

É Q U I L I B R É

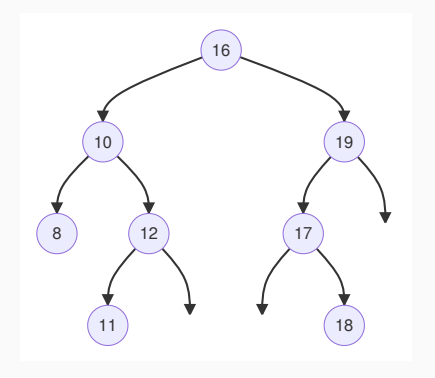

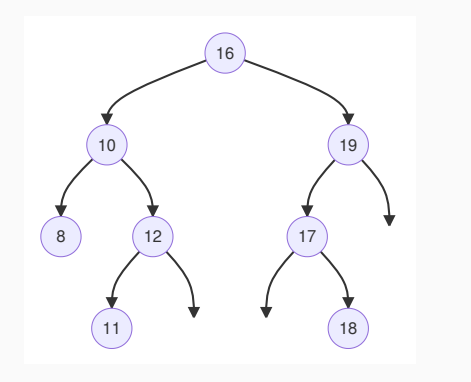

P A S É Q U I L I B R É

## **Arbres AVL**

• Quand est-ce qu'on équilibre un arbre?

## **Arbres AVL**

- Quand est-ce qu'on équilibre un arbre?
- A l'insertion/suppression.
- Maintenir un arbre en état d'équilibre parfait: cher (insertion, suppression).
- On peut "relaxer" la condition d'équilibre: profondeur (hauteur) au lieu du nombre de nœuds:
	- La hauteur  $\sim \log_2(N)$ .

#### **Définition**

Un arbre AVL (Adelson-Velskii et Landis) est un arbre binaire de recherche dans lequel, pour chaque nœud, la différence de hauteur entre le sous-arbre gauche et droit vaut au plus 1.

• Relation entre nœuds et hauteur:

 $\log_2(1+N) \leq 1 + H \leq 1.44 \cdot \log_2(2+N), \quad N = 10^5, \ 17 \leq H \leq 25.$ 

- Permet l'équilibrage en temps constant: insertion/suppression  $O(\log_2(N)).$ 

- hg: hauteur du sous-arbre gauche.
- hd: hauteur du sous-arbre droit.
- facteur d'équilibre = fe = hd hg
- Que vaut fe si l'arbre est AVL?
- hg: hauteur du sous-arbre gauche.
- hd: hauteur du sous-arbre droit.
- facteur d'équilibre = fe = hd hg
- Que vaut fe si l'arbre est AVL?
- fe =  $\{-1, 0, 1\}$

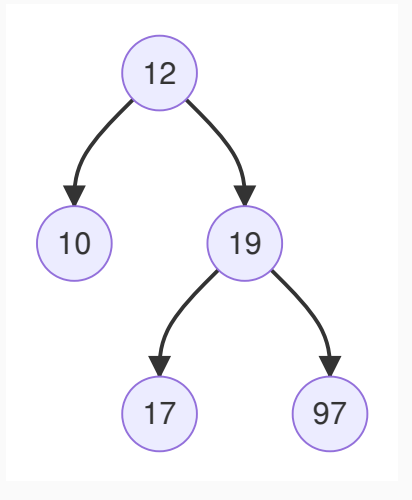

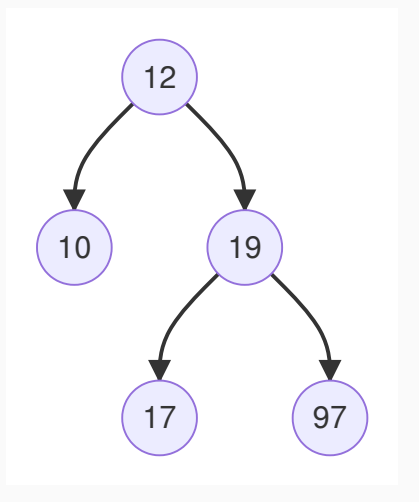

A V L

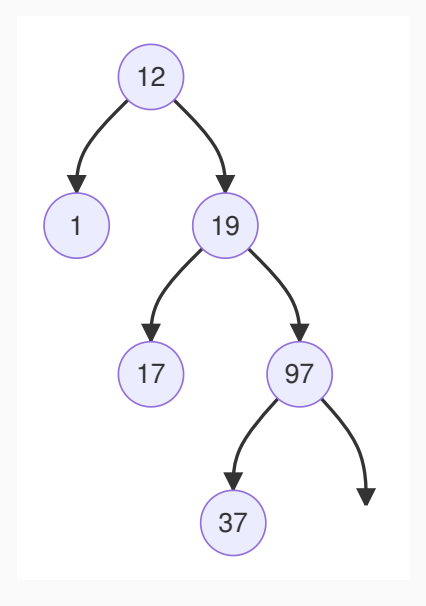

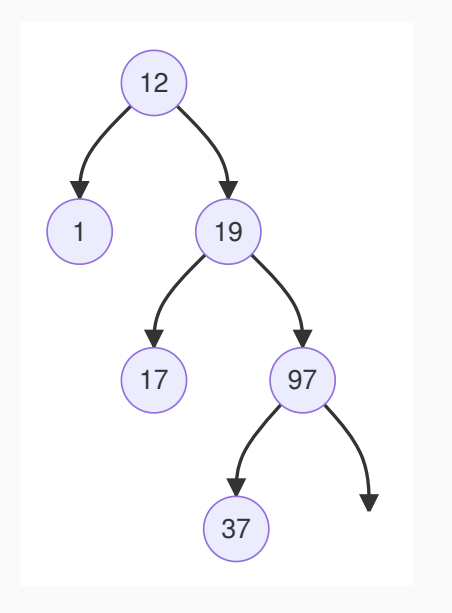

 $\, {\bf P}$ PASAVL $\,$  A  $\rm S$  $\,$  A  $\mathbf V$  $\bar{L}$ 

## **Insertion dans un arbre AVL (1/N)**

- 1. On part d'un arbre AVL.
- 2. On insère un nouvel élément.
- hd ? hg.
- **·** Insertion de 4?

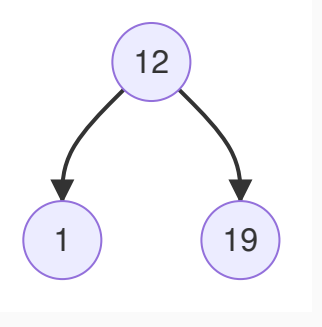

## **Insertion dans un arbre AVL (1/N)**

- 1. On part d'un arbre AVL.
- 2. On insère un nouvel élément.
- hd ? hg.
- **·** Insertion de 4?

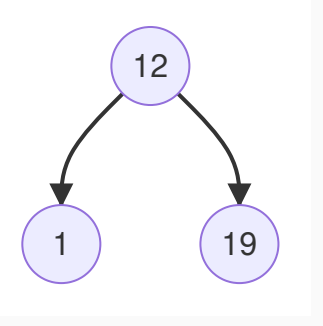

• hd = hg 12 19 4

 $\sim$   $\sim$   $\sim$   $\sim$ 

## **Insertion dans un arbre AVL (2/N)**

- 1. On part d'un arbre AVL.
- 2. On insère un nouvel élément.
- hd ? hg.
- **·** Insertion de 4?

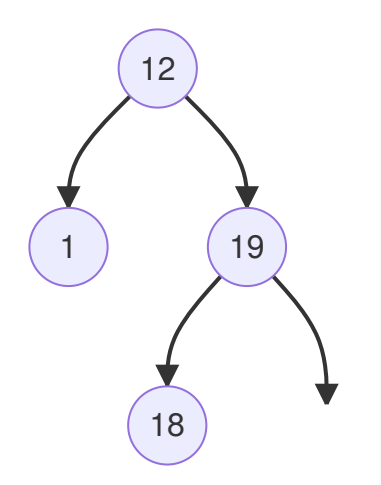

## **Insertion dans un arbre AVL (2/N)**

- 1. On part d'un arbre AVL.
- 2. On insère un nouvel élément.
- hd ? hg.
- **·** Insertion de 4?

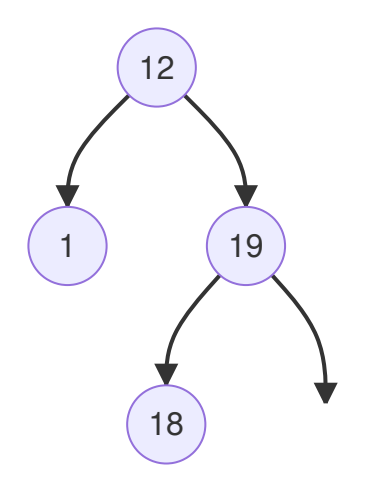

• hd < hg

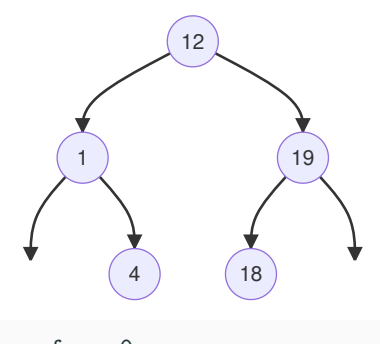

 $\bullet$  fe = 0

## **Insertion dans un arbre AVL (3/N)**

- 1. On part d'un arbre AVL.
- 2. On insère un nouvel élément.
- hd ? hg.
- **·** Insertion de 4?

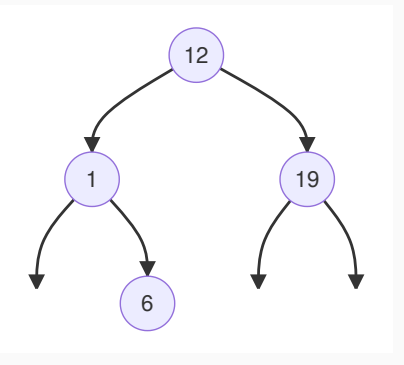

## **Insertion dans un arbre AVL (3/N)**

- 1. On part d'un arbre AVL.
- 2. On insère un nouvel élément.
- hd ? hg.
- **·** Insertion de 4?

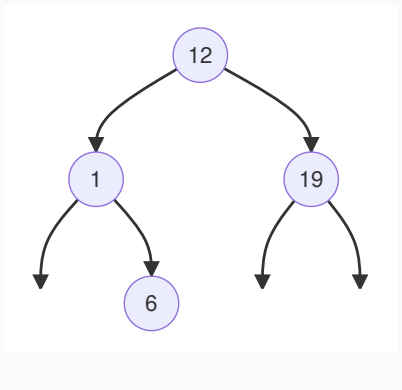

• hd < hg

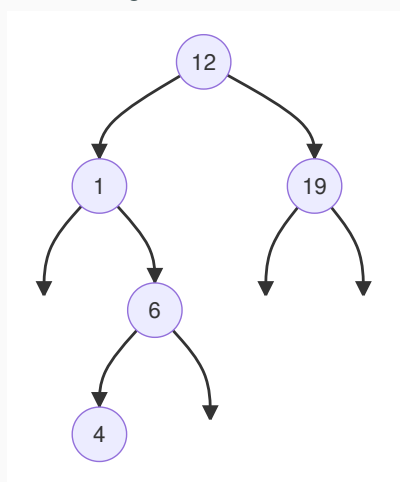

**Déséquilibre!** Que vaut fe?

## **Insertion dans un arbre AVL (3/N)**

- 1. On part d'un arbre AVL.
- 2. On insère un nouvel élément.
- hd ? hg.
- **·** Insertion de 4?

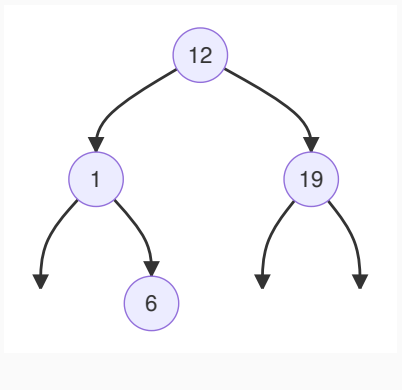

• hd < hg

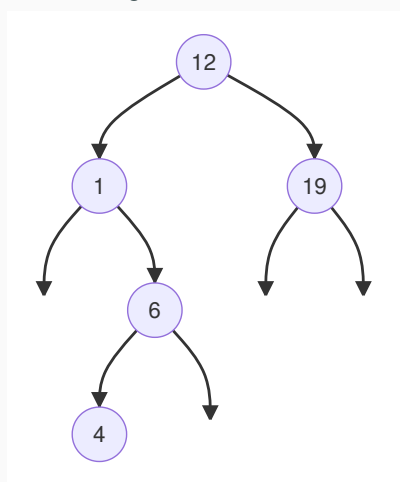

**Déséquilibre!** Que vaut fe?

#### **Cas 1a**

- u, v, w même hauteur.
- déséquilibre en B après insertion dans u

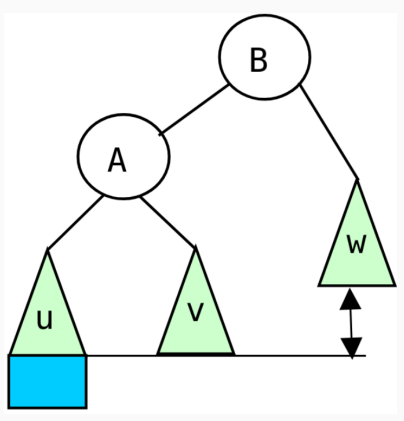

#### **Cas 1a**

• Comment rééquilibrer?

#### **Figure 1:** Après insertion

#### **Cas 1a**

- u, v, w même hauteur.
- déséquilibre en B après insertion dans u

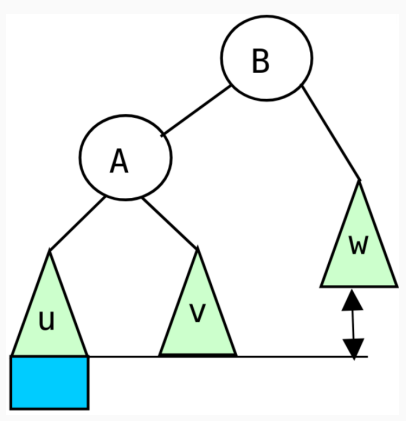

#### **Cas 1a**

- Comment rééquilibrer?
- ramène u, v w à la même hauteur.
- v à droite de A (gauche de B)

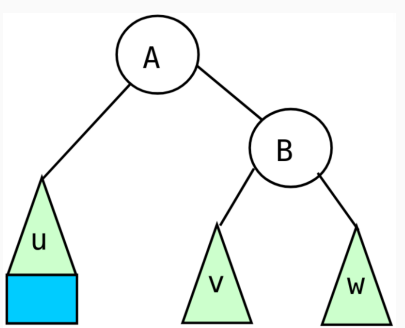

**Figure 2:** Après équilibrage

**Figure 1:** Après insertion

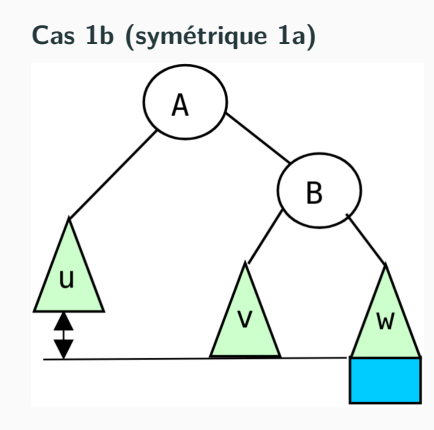

**Figure 3:** Après insertion

#### **Cas 1b (symétrique 1a)**

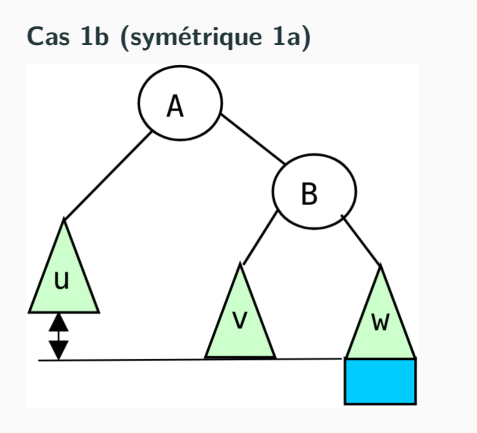

**Figure 3:** Après insertion

#### **Cas 1b (symétrique 1a)**

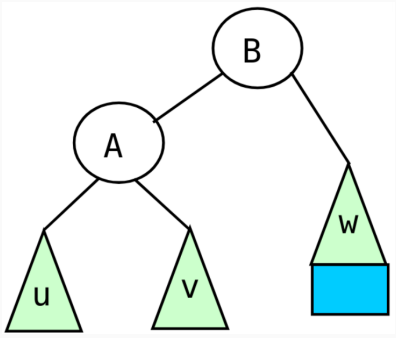

**Figure 4:** Après équilibrage

#### **Cas 2a**

- $h(v1)=h(v2)$ ,  $h(u)=h(w)$ .
- déséquilibre en C après insertion dans v2

**Cas 2a**

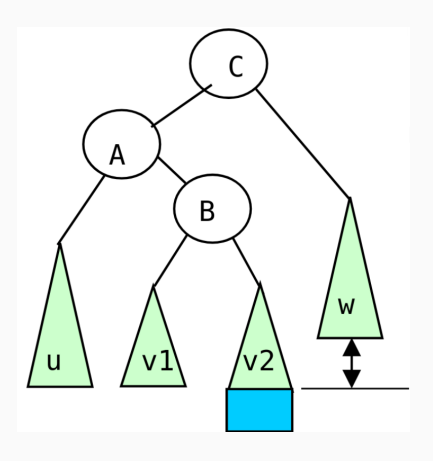

#### **Cas 2a**

- $h(v1)=h(v2)$ ,  $h(u)=h(w)$ .
- déséquilibre en C après insertion dans v2

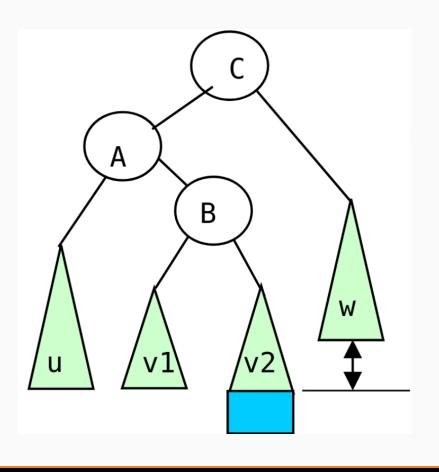

## **Cas 2a**

- Comment rééquilibrer?
- ramène u, v2, w à la même hauteur (v1 pas tout à fait).
- v2 à droite de B (gauche de C)
- B à droite de A (gauche de C)
- v1 à droite de A (gauche de B)

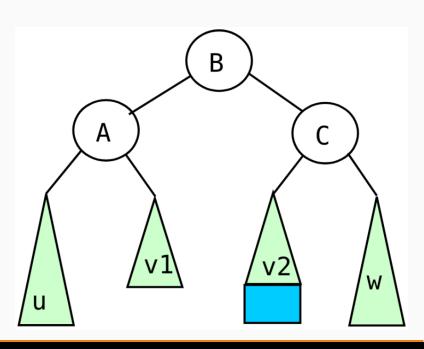

# **Cas 2b (symétrique 2a)** A B u W  $v<sub>1</sub>$

**Cas 2b (symétrique 2a)**

• Comment rééquilibrer?

**Figure 7:** Après insertion

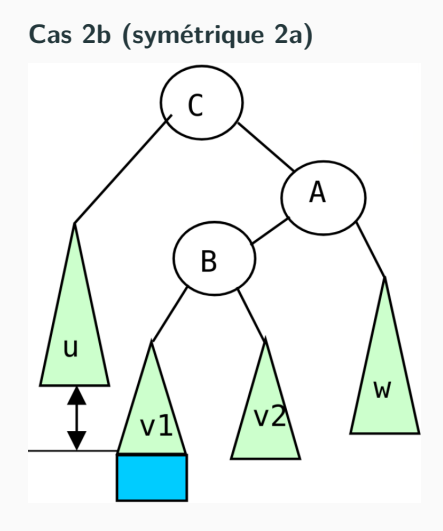

#### **Figure 7:** Après insertion

#### **Cas 2b (symétrique 2a)**

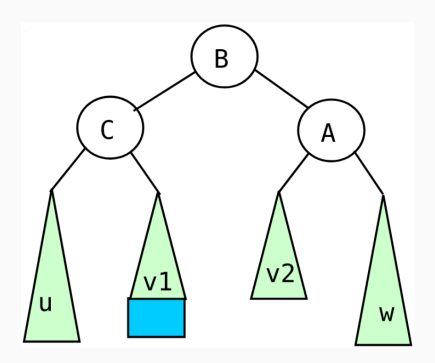

**Figure 8:** Après équilibrage